## 我的第一部微電影

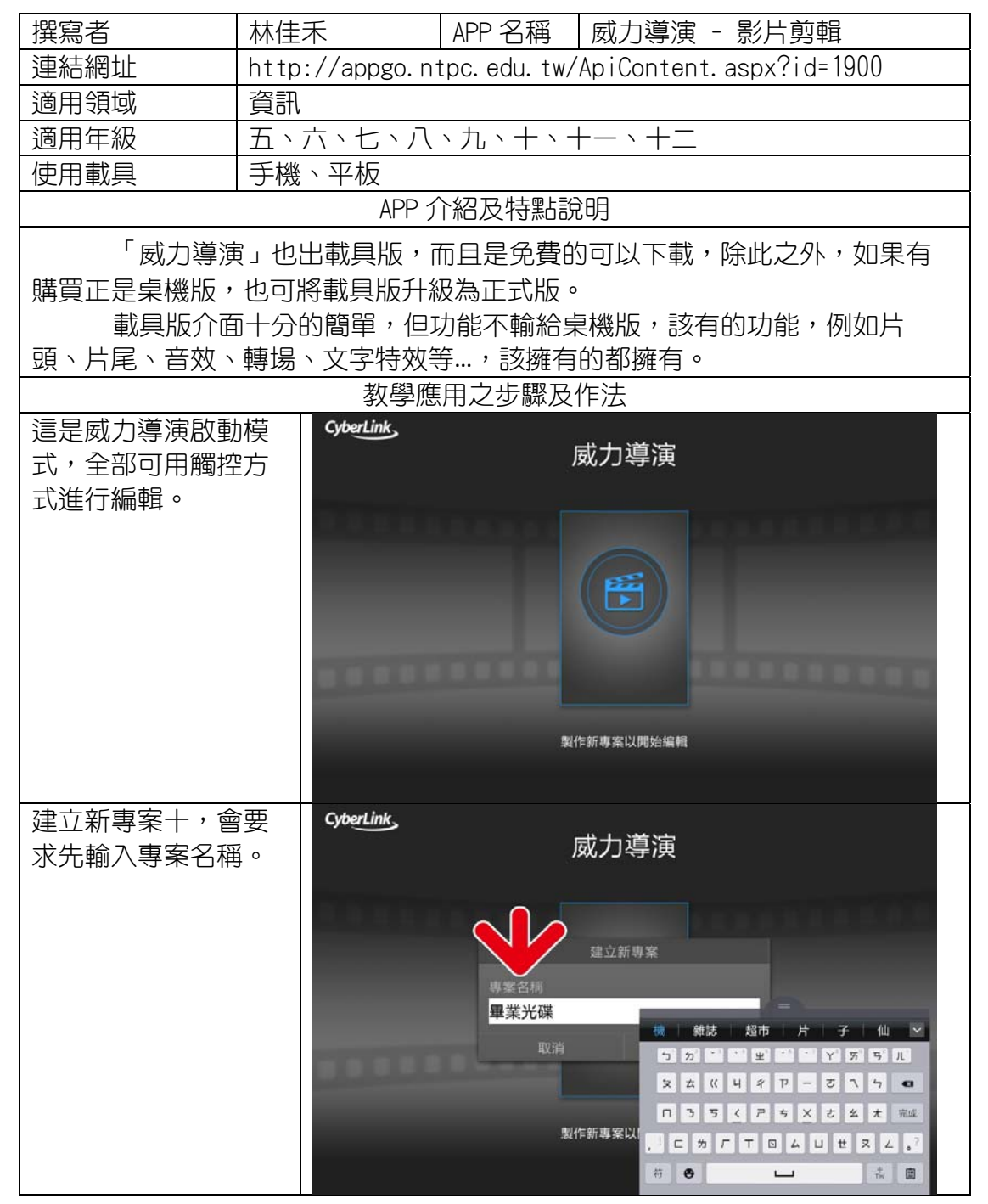

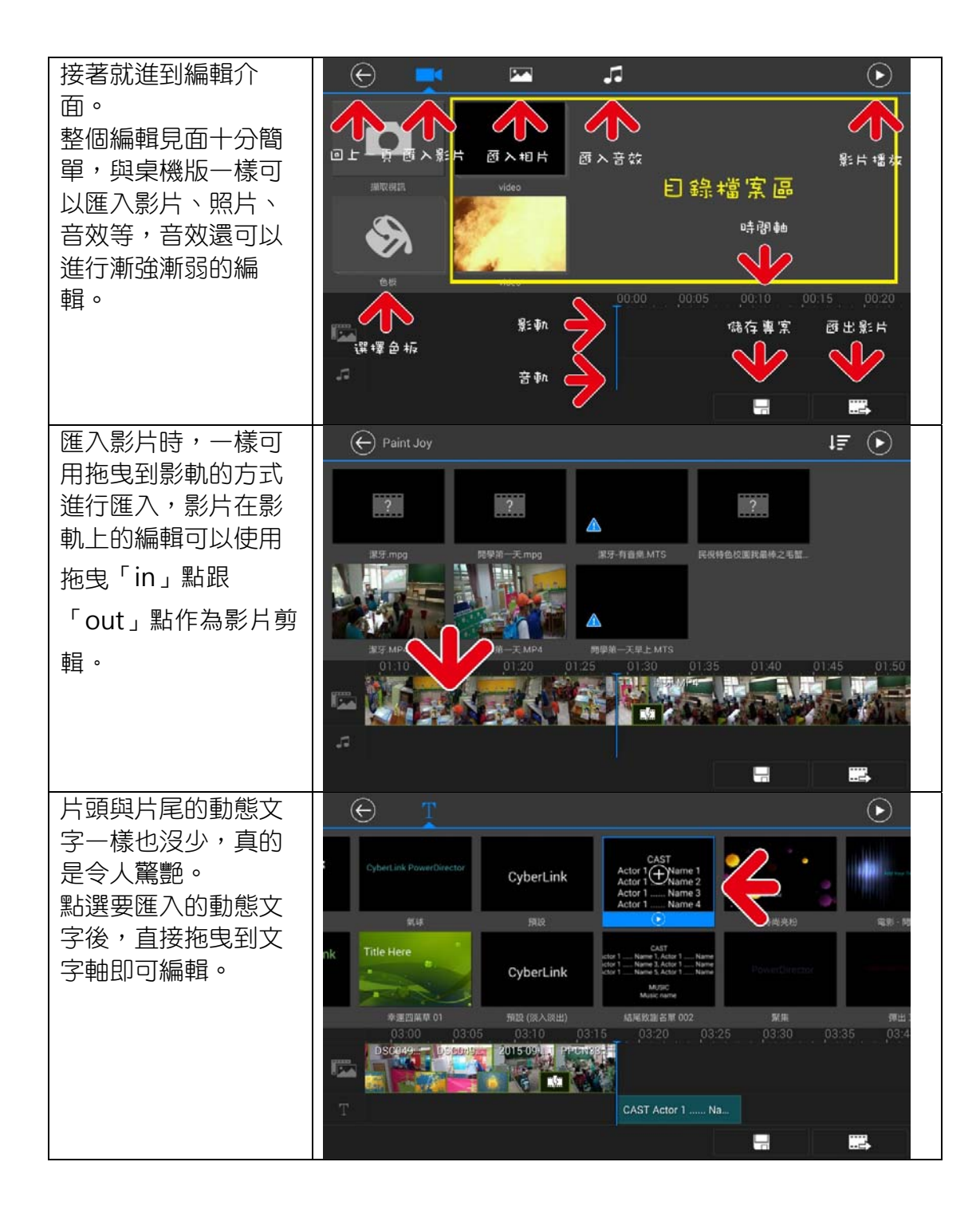

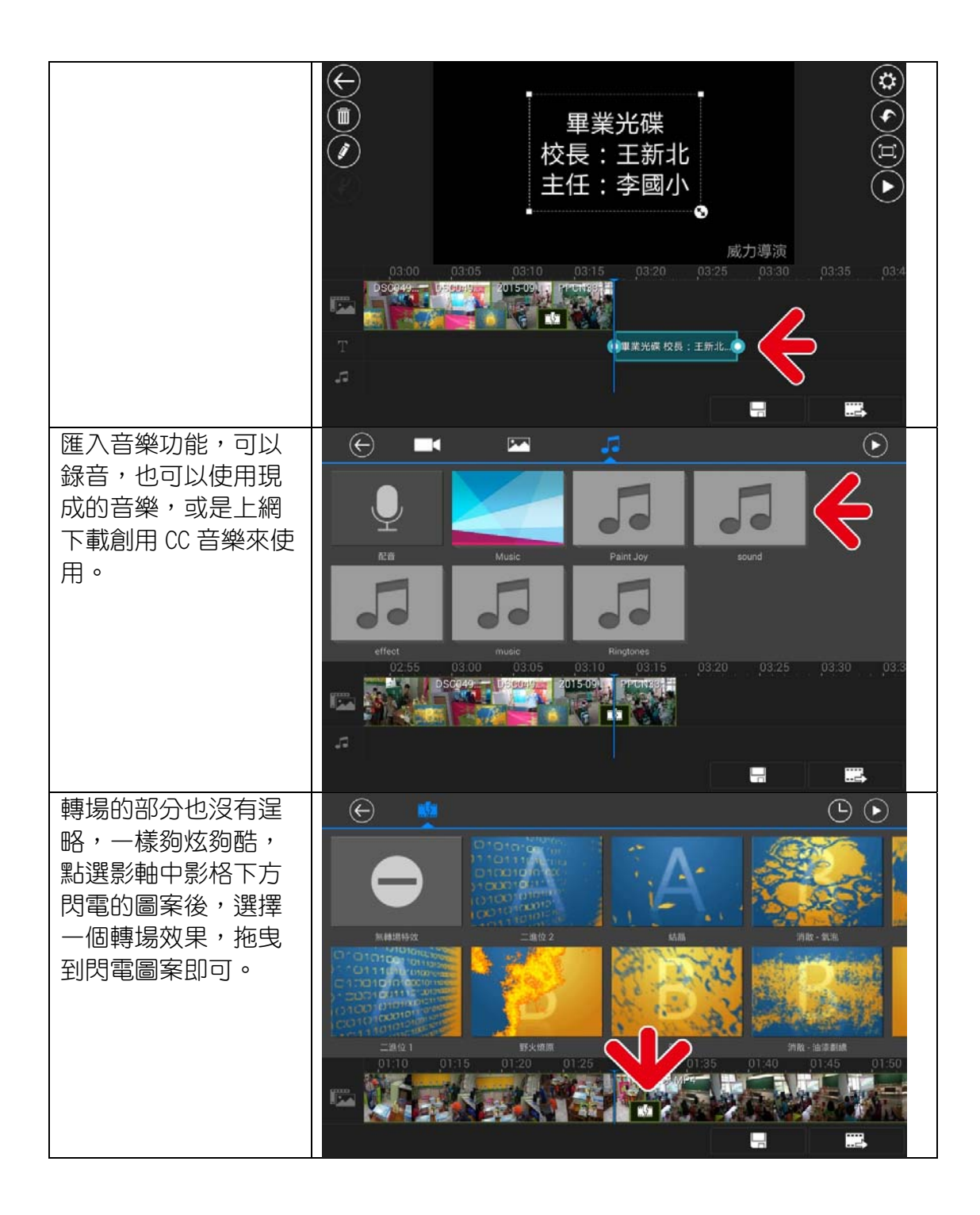

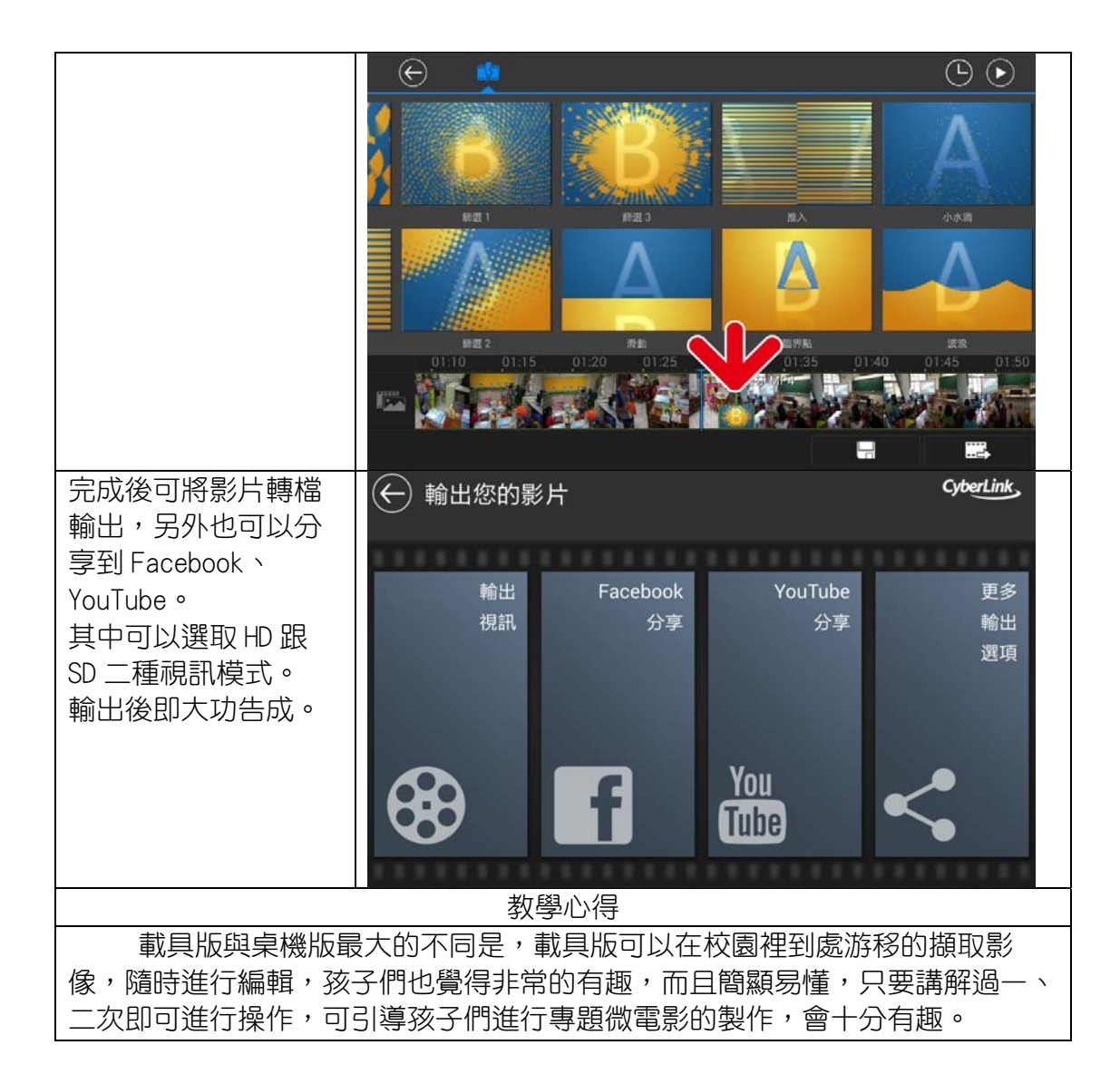